CouchDB

- 13 ISBN 9787512328365
- 10 ISBN 7512328362

出版时间:2012-9-1

J.Chris Anderson, Jan Lehnardt, Noah Slater

页数:260

版权说明:本站所提供下载的PDF图书仅提供预览和简介以及在线试读,请支持正版图书。

www.tushu000.com

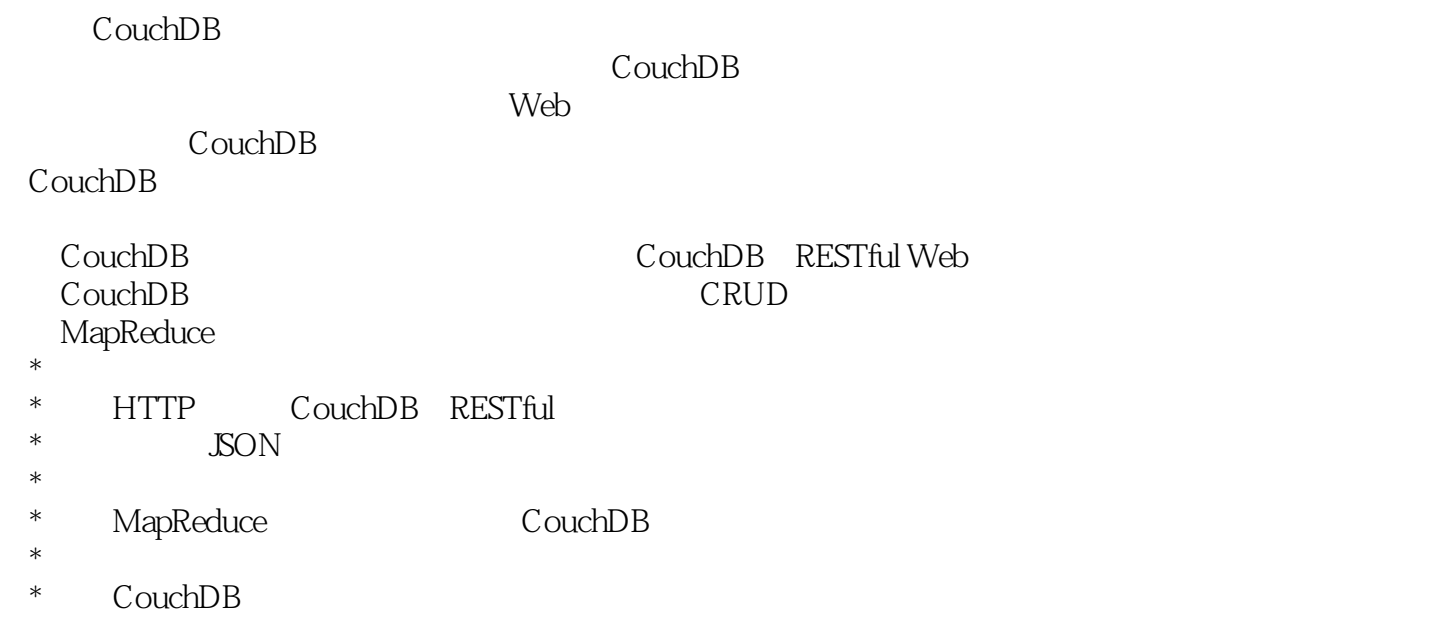

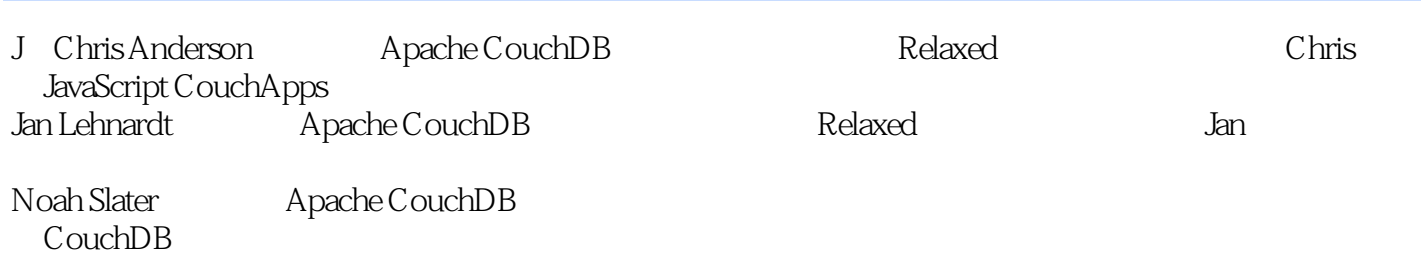

第I部分 导论 CouchDB

 $\overline{c}$ 

CAP

 $\overline{3}$ 

Futon

MapReduce

第4章 核心API

II CouchDB

 $5\,$ 

第6章 使用视图

#### Reduce/Rereduce

 $7^{\circ}$ 

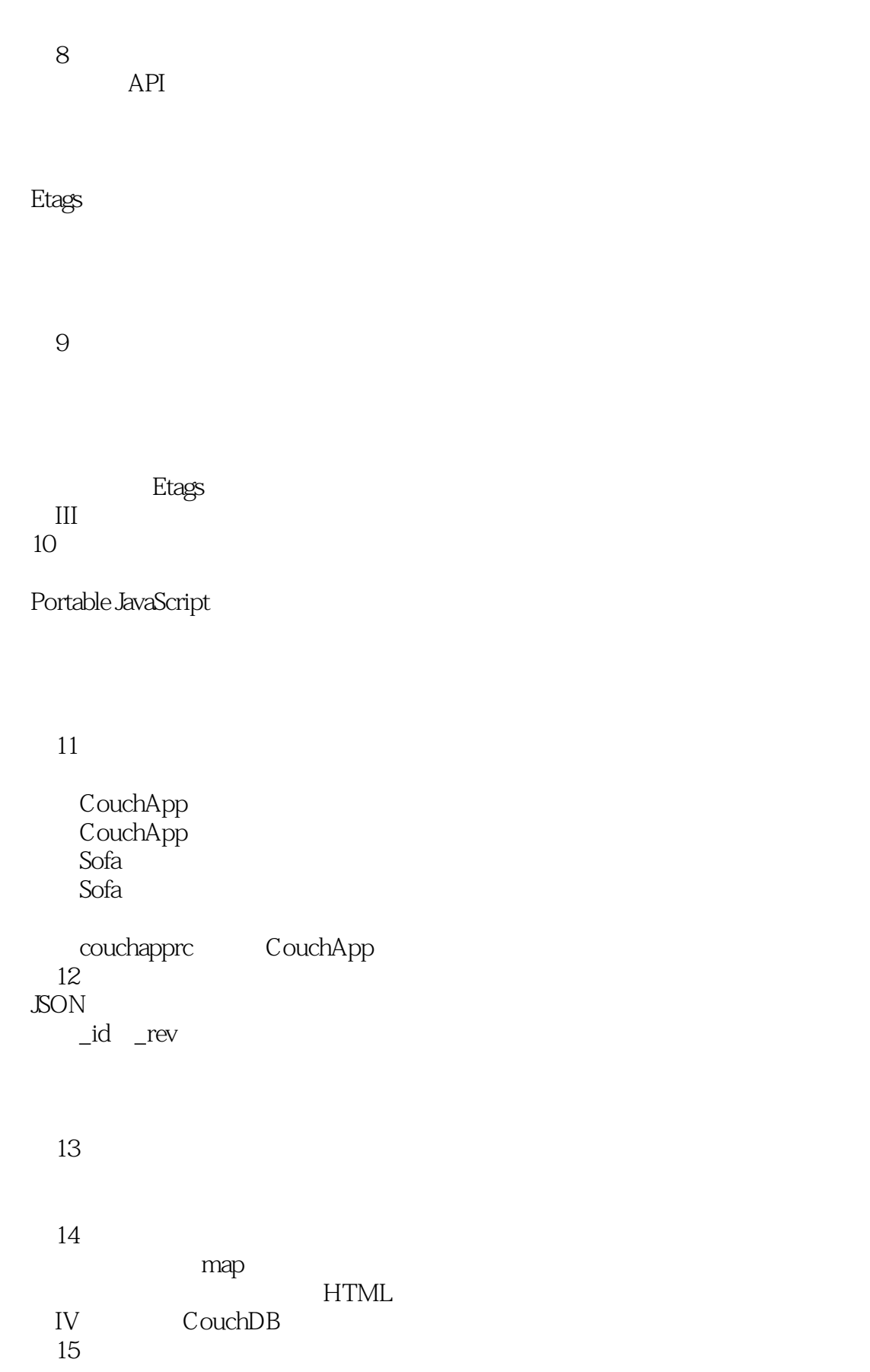

16

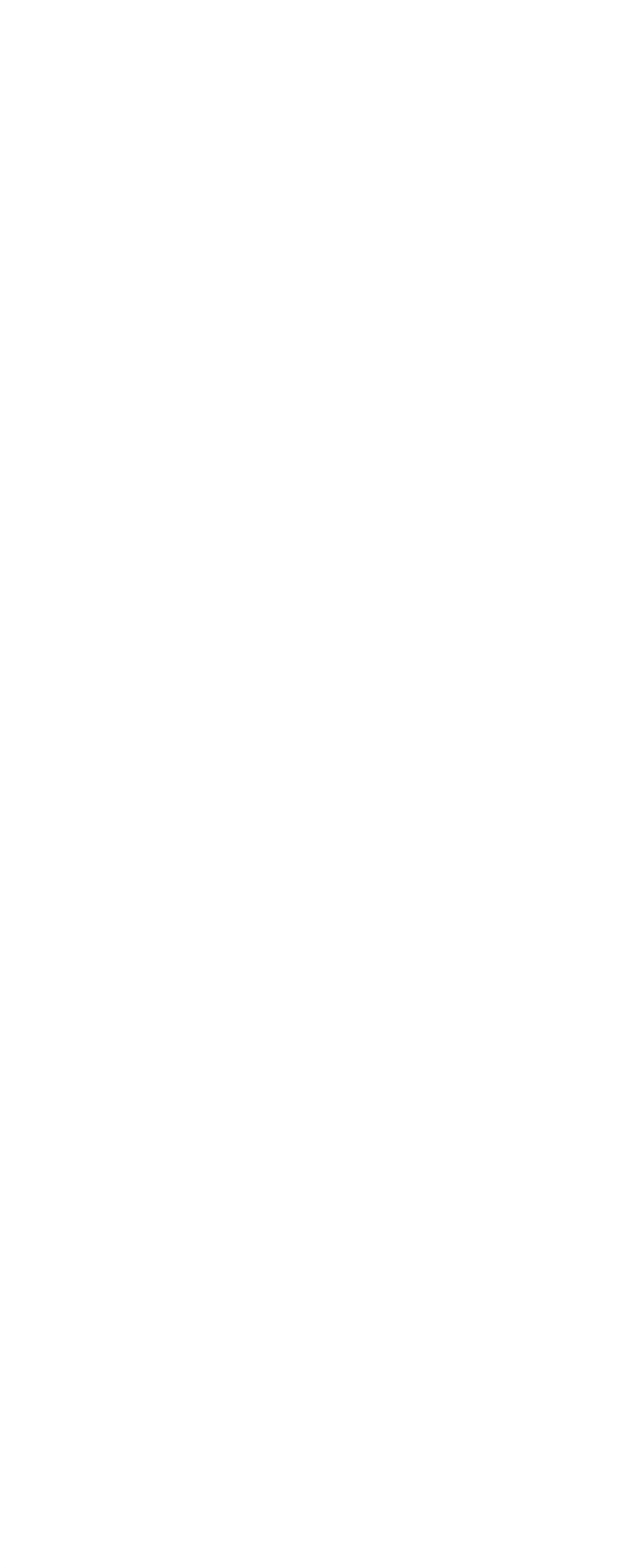

 $21$  SQL

 $Key$ 

22 The Admin Party

Cookie

第23章 高性能

CouchDB

批量插入和单调的文档ID

Hovercraft

24

 $VI$ 

- A Unix
- B Mac OS X<br>C Windows
- Windows

 $\mathbf D$ 

 $\Box$  ate

\* \* Content Type. Accept: application json, CouchDB Content, Type. Accept: application, json, CouchDB  $\rm{SON}$  . Conten-Type text plain

"这是一本非常棒的书。清楚,简洁,并带有很多实用的示例。"——Shelley Leanring JavaScript

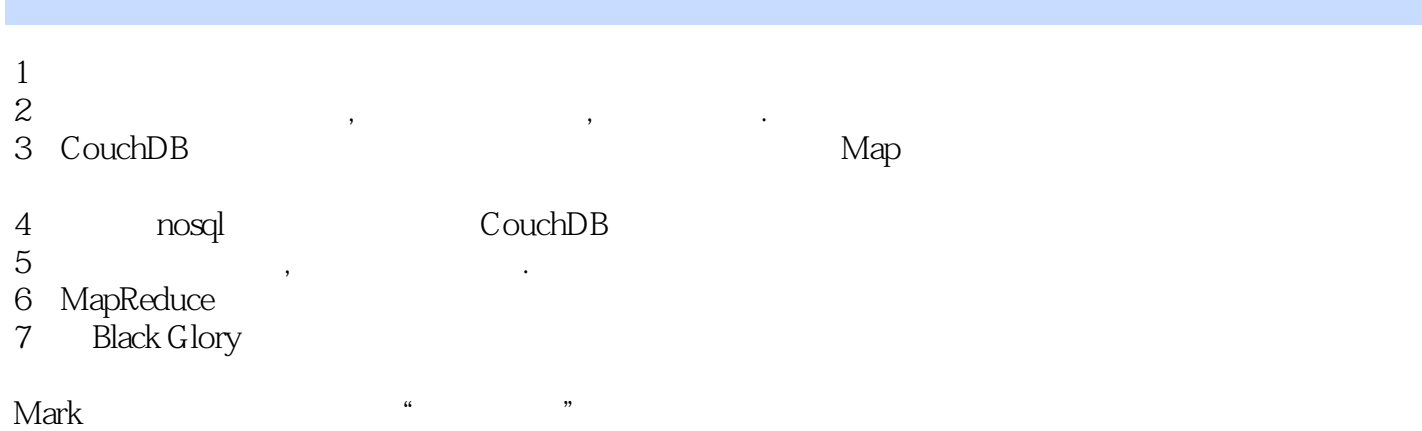

 $8<sub>3</sub>$ 

本站所提供下载的PDF图书仅提供预览和简介,请支持正版图书。

:www.tushu000.com